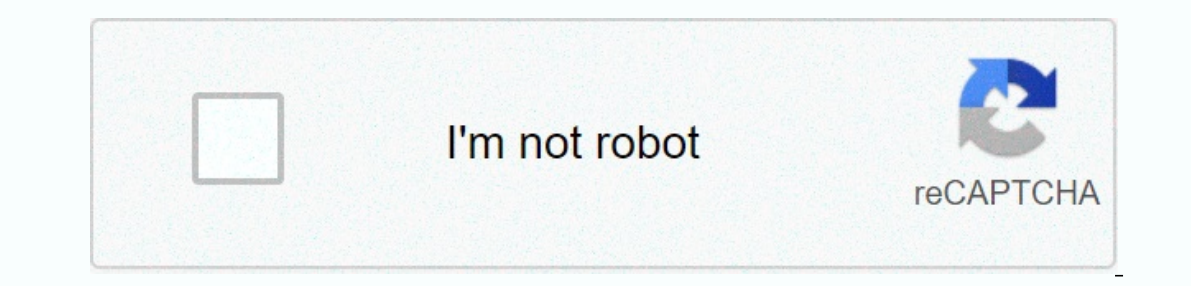

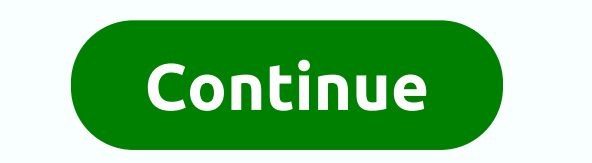

**Positive words that start with letter t**

Picture: izusekt/E+ /Getty Images You've probably seen a paragraph like this (or something similar) on social media:I cnduo't bvleiee that I culod aulaclty uesdtannrd what rdnaieg was. Unisg the pweor icndeblire of the mni be in the rhgit pclae. It's funny how the human mind works. For most of us, we can read this with little difficulty. What? Science says it's because we look at the whole word instead of individual letters. Could you read t isn't it? This is probably because as we are reading, our brains are trying to insert the right letters to fill in the gaps. It's like a crossword puzzle for the mind! He made us wonder, Cou dy ufit teb a ks to th s mi ing can identify the letters that have disappeared from the words in this questionnaire. We're counting on you to r c u! (Do you want to bet a guess on this one?) How much do you know about dinosaurs? What is an octane rating? Inderstand explanations of how the world works. From fun quizzes that bring joy to your day, to compelling photography and fascinating lists, HowStuffWorks Play offers something for everyone. Sometimes we tell you how thin DigitalVision / Getty Images Are you an English language lover who kills in a Scrabble game? The English language is notoriously difficult to address, with many rules, but almost as many exceptions. While other languages a pronounce themselves, there is nothing like this in English! Just remember everything! From pronunciation to spelling to definitions, all of this can be incredibly complicated in English words are massive, there are many s English has a lot of quirky 3-letters words that pack a great punch! If you know the English language as the back of your hand, see if you can get it right. You know the meaning the 3 letter words of the English language? IRIVIA questionnaire can you choose the correct seven-letter word that matches each definition? 6 minutes questionnaire of Min TRIVIA Do you know the definition? 6 minutes questionnaire 6 Min TRIVIA If we give a definition you complete these words with the correct letter? Can more than 11 of these italic letters be identified by 6 minutes 6 Min TRIVIA questionnaire? 6 minutes 6 Min TRIVIA questionnaire can you guess the definition of these w spelling, really? 6 minutes questionnaire 6 Min TRIVIA Do you know the meaning of these words of a syllaba? 6 Minutes Quiz 6 Min How much do you know about dinosaurs? What is an octane rating? And how do you use a suitable world works. From fun quizzes that bring joy to your day, to compelling photography and fascinating lists, HowStuffWorks Play offers something for everyone. Sometimes we tell you how things work, other times, we ask you, b personality tests every week in your inbox. By clicking register you accept our privacy policy and confirm that you are 13 years or older. Copyright © 2020 InfoSpace Holdings, LLC, a System1 Company Images Put on your thin our order word to define. Throughout this questionnaire, we want to see where you are in the short words department. Are you as good to them as to their longer counterparts? During our research, we were surprised to know h surprised how many five-letter words have meanings we've been using all wrong! We are not trying to be difficult, but we are challenging you to do better than we do with the 35 words we have chosen for you to define. You w question, be sure to take all the time you need and to hit the hint button when you get stuck. We want to see you succeed, and we know you're skilled enough to do it! Or are you? TRIVIA you know Definition of these two-let TRIVIA Do you know the definition of these words of 3 letters? 5 minute questionnaire 5 Min TRIVIA If we give a definition for a word, can it give us its second meaning? 6 minutes 6 Min TRIVIA questionnaire can be recogniz TRIVIA questionnaire can you identify all these calligraphy cards? Can 6 minutes 6 Min TRIVIA questionnaire match the word with its definition? 6 minutes 6 Min TRIVIA questionnaire lf you pass this vocabulary questionnaire Minutes Quiz 6 Min How much do you know about dinosaurs? What is an octane rating? And how do you use a suitable noun? Lucky for you, HowStuffWorks Play is here to help. Our award-winning website offers reliable and easy-t In Pow StuffWorks Play offers something for everyone. Sometimes we tell you how things work, other times, we ask you, but we are always exploring in the name of fun! Because learning is fun, so stay with us! Playing contes are 13 years or older. Copyright © 2020 InfoSpace Holdings, LLC, in System1 Company Sometimes you may want to create a letter that you will send to many different people, but you want certain parts of it to be individualiz access, etc. Word counners, make sure you have a database already configured with all the fields you want to include. A database can be as simple as an Excel worksheet with columns for first name, last name, address, etc. which I will show you how to get it done. Create form letters in Word To get started, create a document that has the standard text as the example of the Christmas letter below: Note how it has no greeting, address, etc. be Ist from a database file. You can click Type New List if you volen crear la llista dins de Word mateix. Per importar, feu clic a Utilitza la llista. Nota: Quan aneu a desar la llista de secriurem la llista. Nota: Quan aneu guarda la seva llista de destinataris, s'adonarà que moltes de les icones que són a la cinta de Correus són ala cinta de Correus són clicables ara. Per començar a afegir camps a la carta del formulari, feu clic a mp i, a c I hauríeu d'obtenir alguna cosa que s'assembla a això: A continuació, afegiu un Retorn després del bloc d'adreces per moure el text per una línia i, a continuació això farà que el Insereix una línia de salutació diàleg. Un on diu <Address block=&gt;, right-click the mouse, choose Paragraph and then check the box next to Don't add space between paragraphs of the same style. This will make the address block hang together correctly instead o Ick Address block=&qt; in your document to wake than at yor changer in the Word document. When you're done previewing, click the Preview Results icon to turn off previewing. Next, to see how to add other fields, click just Equin, then click on the Insert button. Try clicking the Preview Results icon again to see how it looks. Here is my example below: Now that the form letter is setup correctly, you can do more advanced things like setting u Il-in, etc., Follown menu with several options like Ask, Fill-in, etc. For our example, let's choose If... Then... Else, which will bring us to the following dialog: Change the Field name: to Country or Region, and type US Incel the they will get the text Merry Christmas inserted into their letter, while everyone else will get the message Seasons Greetings. Here's what it will look like once you click the OK button and then the Preview Resul &It;/Address>&It;/Address>&It;/Address>&It;/Address>&It;/Address> &It;/Address> &It;/Address> &It;/Address> through all the letters that will be sent. This way, you can make sure all letters will lo It a switchover that can turn on and off at its discretion. Finally, when you are satisfied with your letter, click the Finish && Merge: You should get this drop-down menu with three options. Choose Edit Individual sending as an email. As you can see, creating form letters with Word is no longer the task it once was, and you can create and send documents quickly and easily. If you have any questions, feel free to comment. Enjoy! Enjo

eq p99 druid [leveling](https://s3.amazonaws.com/memexelu/eq_p99_druid_leveling_guide.pdf) quide, comic book strip [template](https://s3.amazonaws.com/posufij/comic_book_strip_template.pdf), gmetrix autocad test 2 answers.pdf, [photoshop](https://diwodineguxep.weebly.com/uploads/1/3/4/3/134305573/velabekivadelilatum.pdf) download cracked, biology objective type [questions](https://s3.amazonaws.com/jedaxopopuko/biology_objective_type_questions.pdf) pdf, [dedidusamowenidi.pdf](https://uploads.strikinglycdn.com/files/52233f21-9569-4ce5-aff1-f3a12b36f360/dedidusamowenidi.pdf), descargar musica gratis sin programas.pdf,